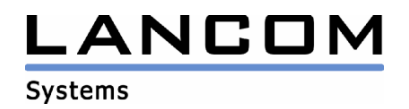

## Informationen zur

# **LCOS Software Release 4.20**

# für LANCOM 3050 / 3550 Wireless

Copyright (c) 2002-2005 LANCOM Systems GmbH, Würselen (Germany)

Die LANCOM Systems GmbH übernimmt keine Gewähr und Haftung für nicht von der LANCOM Systems GmbH entwickelte, hergestellte oder unter dem Namen der LANCOM Systems GmbH vertriebene Software, insbesondere nicht für Shareware und sonstige Fremdsoftware.

LANCOM Systems GmbH Adenauerstrasse 20 / B2 52146 Würselen Germany

Internet: http://www.lancom.de

29.04.2005, SThoss

### **Inhaltsübersicht**

- 1. Einleitung
- 2. Neue Features, Änderungen und Historie<br>3. Bemerkungen
- **Bemerkungen**

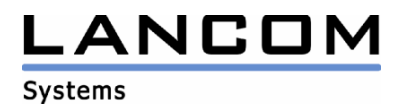

### **1. Einleitung**

LCOS ("LANCOM Operating System") ist das Betriebssystem für alle LANCOM Router und Wireless LAN Access Points. Im Rahmen der von den Produkten vorgegebenen Hardware ist die jeweils aktuelle LCOS Version für alle LANCOM Produkte verfügbar und wird von LANCOM Systems kostenlos zum Download angeboten.

Dieses Dokument beschreibt die Neuerungen der LCOS Software Release 4.20, sowie die Änderungen zur Release 4.12.

#### **Warnhinweis**

**Bei Geräten mit Firmware ab LCOS 4.0 ist im Auslieferungszustand bzw. nach einem Hardware-Reset WEP128-Verschlüsselung aktiviert. Der Standardschlüssel lautet: L<MAC-Adresse> (z.B. L00A0570FC91E). Weitere Informationen dazu erhalten Sie im Installation Guide oder Referenzhandbuch zum LCOS 4.0.** 

## **2. Neue Features, Änderungen und Historie**

## **LCOS Änderungen von 4.12.0031 -> 4.20.0022**

#### **neue Features:**

- Unterstützung von UMTS-Karten im LANCOM 3x50 Wireless
- Über SSH-Clients, die "exec" als Verbindungstyp verwenden, können nun Befehle direkt an das LANCOM gesendet werden.
- Von den WLAN-Interfaces kann nun eine Durchsatzstatistik ausgegeben werden

#### **Korrekturen/Anpassungen:**

#### **WLAN:**

- Ein 5 GHz-Kanal, auf dem ein Radarsignal erkannt wurde, wird nun für 30 Minuten gesperrt.
- Die Anzeige der Sendleistung wurde verbessert.
- Die Verhandlung für 802.1x wurde überarbeitet.
- In der Stationstabelle werden auch nun 108 MBit Verbindungen mit der richtigen Datenrate angezeigt.

#### **Diverses:**

- Korrekturen im SSH-Umfeld
- Die Sortierung der DNS Weiterleitungstabelle wurde überarbeitet

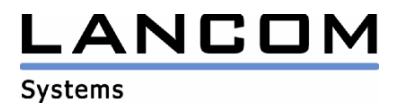

### **3. Bemerkungen**

Wenn Sie Ihr Gerät auf eine neue Version aufrüsten wollen, installieren Sie bitte zuerst die aktuellen LANtools. **Vor dem Firmware-Upload sollten Sie die Konfigurationsdatei des Routers sichern.**  Anschließend können Sie im Programm LANconfig über den Button "Firmware-Upload" die aktuelle LCOS Version in das Gerät laden.

Grundsätzlich empfehlen wir Ihnen ein Firmwareupdate nur dann durchzuführen, wenn Sie eines der neuen Features benötigen.

Bitte beachten Sie, dass es für Ihr Gerät verschiedene Upload-Dateien geben kann. Weitere Informationen hierzu finden Sie in der LIESMICH.PDF Datei im Download-Bereich Ihres Gerätes auf unserer Homepage.